# cours8

November 3, 2020

# **1 Programmation fonctionnelle**

**1.1 Semaine 8 : Objets et labels**

**Etienne Lozes - Université Nice Sophia Antipolis - 2019**

[117]: **let** () = ()

# **1.2 Les labels**

Un label est un nom que l'on donne à un paramètre d'une fonction.

Par exemple, je voudrais écrire un fonction valid date : int -> int -> bool qui me dit si une date est valide (en supposant l'année bisextile).

Les deux arguments entiers sont le jour du mois et le numéro du mois.

Si je veux savoir si le 4 juillet est une date valide, j'écrirai sans doute valid\_date 4 7.

Mon oncle d'Amérique, lui, écrira probablement valid\_date 7 4.

On peut documenter la fonction pour éviter les erreurs, certes, mais avec les labels, on peut faire mieux!

```
[2]: let valid date ~day ~month = (* <- notez bien le ~ devant day et month ! *)
       day > 0 & &
       month > 0 & &
       month < 13 &&
       day < [|0;31;28;31;30;31;30;31;31;30;31;30;31|].(month)
```

```
[2]: val valid_date : day:int -> month:int -> bool = <fun>
```
Notez bien que le type de valid date est maintenant day: int -> month: int -> bool.

Pour utiliser ma fonction, je dois rappeler les labels devant les arguments

 $[3]:$   $let$   $=$  valid\_date  $\sim$ day:4  $\sim$ month:7

 $[3]: - : \text{bool} = \text{true}$ 

Comme ils sont nommés, je peux maintenant donner les arguments dans l'ordre que je veux, ou encore fixer un des deux arguments, au choix, dans une application partielle.

```
[4]: let = valid_date ~\simmonth:7 ~\simday:4
[4]: - : \text{bool} = \text{true}[5]: let check_day = valid_date ~month:1
[5]: val check_day : day:int -> bool = <fun>
[6]: \vert let check_month = valid_date ~day:10
```
 $[6]$ : val check\_month : month:int -> bool = <fun>

Lorsque le nom du label (disons bla) est le même que le nom de l'argument (s'il s'agit d'une variable), on peut écrire simplement ~bla au lieu de ~bla:bla

```
[7]: let day = 13
     let _ = valid_date ~day ~month:12
```

```
[7]: val day : int = 13
```

```
[7]: - : \text{bool} = \text{true}
```
On peut aussi écrire des fonctions d'ordre supérieur qui prennent en argument des fonctions avec des labels

```
[8]: let instanciate_day f day = f ~day
     let foo = instanciate_day valid_date 4
     let check_month month = instanciate_day valid_date 4 ~month
[8]: val instanciate_day : (day:'a -> 'b) -> 'a -> 'b = <fun>
```
 $[8]$ : val foo : month:int -> bool = <fun>

 $[8]$ : val check\_month : int -> bool =  $\tan$ 

## **1.3 Valeur par défaut d'un argument labélisé**

On peut fixer une valeur par défaut à un argument labélisé, et de ce fait le rendre optionnel.

- au moment de déclarer la fonction, l'argument est déclaré avec la syntaxe ?(nom\_arg=valeur\_defaut)
- au moment d'appeler la fonction, si on veut changer la valeur par défaut, on écrit ~nom\_arg:autre\_valeur

```
[9]: let string_of_date ?(year=2019) day month =
       Format.sprintf "%02d/%02d/%d" day month year
     let _ = string_of_date 14 7
     let _ = string_of_date ~year:1789 14 7
```
 $[9]$ : val string\_of\_date : ?year:int -> int -> int -> string = <fun>

 $[9]$ : - : string = "14/07/2019"

```
[9]: - : string = "14/07/1789"
```
#### **1.3.1 Subtilité sur l'ordre des arguments**

Il est recommandé de faire suivre un argument optionnel par un argument non optionnel. Cela permet d'identifier lors de l'appel de fonction si l'argument optionnel a bien été passé implicitement avec sa valeur par défaut

```
[85]: let string_of_date_bad day month ?(year=2019) = ""
```

```
File "[85]", line 1, characters 35-44:
1 | let string_of_date_bad day month ?(year=2019) = ""
                                                                                                        \overbrace{\phantom{aa}}^{\overbrace{\phantom{aa}}^{\phantom{\dag}}\phantom{\phantom{\dag}}\phantom{\phantom{\dag}}^{\phantom{\dag}}\phantom{\phantom{\dag}}^{\phantom{\dag}}}}
```
Warning 16: this optional argument cannot be erased.

```
[85]: val string_of_date_bad : 'a -> 'b -> ?year:int -> string = <fun>
```
#### **1.4 Paramètre optionnel sans valeur par défaut**

On peut aussi ne pas définir de valeur par défaut pour un argument optionnel.

Dans ce cas-là, il est traité comme un argument de type 'a option en interne.

```
[10]: let string_of_date ?year day month =
        match year with
           | None -> Format.sprintf "%02d/%02d" day month
           | Some y -> Format.sprintf "%02d/%02d/%d" day month y
      let _ = string_of_date 14 7
      let _ = string_of_date ~year:1789 14 7
[10]: val string_of_date : ?year:int -> int -> int -> string = \tan
```

```
[10]: - : string = "14/07"
```

```
[10]: - : string = "14/07/1789"
```
#### **1.4.1 Conclusion sur les labels**

Les labels sont une alternative intéressante au **polymorphisme par surcharge** courant dans les langages objets.

En Java, je peux définir une méthode valid\_date(int day, int month) et une autre méthode valid\_date(int day, int month, int year) qui ont le même nom mais qui n'ont pas les mêmes types d'arguments, ni même nécessairement la même valeur de retour.

OCaml est plus restrictif avec les labels, mais il permet dans de nombreux cas de reproduire ce qu'on ferait en Java.

# **1.5 Qu'est-ce qu'un objet?**

Un objet regroupe dans une même entité des **champs** qui contiennent des valeurs et des **méthodes** qui permettent de les manipuler.

Pour fixer les idées, nous allons considérer un objet compteur qui dispose de : - un champs n:int qui contient la valeur du compteur - une méthode get\_valeur:int qui renvoie la valeur du compteur - une méthode incr: int -> unit qui incrémente le compteur d'une valeur donnée

```
[11]: let compteur0 = object
       val mutable n = 0
       method get_valeur = n
        method incr k = n \le -n + k
```
**end**

#### [11]: val compteur0 : < get\_valeur : int; incr : int -> unit > = <obj>

Le type d'un objet indique quelles méthodes peuvent être appellées pour cet objet.

Pour appeler la méthode m d'un objet o, on écrit o#m.

[12]: compteur0#get\_valeur  $[12]: - : int = 0$ [13]: **let** () = compteur0#incr 1 [14]: compteur0#get\_valeur

 $[14]$ :  $-$  : int  $= 1$ 

Il n'est pas possible de lire directement la valeur d'un champs à l'extérieur de l'objet sans une méthode "accesseur" comme get\_valeur.

```
[15]: compteur0#n
```

```
File "[15]", line 1, characters 0-9:
1 | compteur0#n
     \sim\sim\sim\sim\sim\sim\sim\simError: This expression has type < get_valeur : int; incr : int -> unit >
        It has no method n
```
Il n'est pas possible de modifier un champs dans une méthode s'il n'a pas été déclaré mutable

```
[16]: let compteur0 = object
        val (* mutable *) n = 0
        method get_valeur = n
        method incr k = n \leftarrow n + kend
```

```
File "[16]", line 4, characters 18-27:
4 | method incr k = n \le n + k\lambdaError: The instance variable n is not mutable
```
La forme let ... = object ... end permet de créer un **objet immédiat**. Cependant, en général, on préfère voir les objets comme des instances d'une classe…

### **1.6 Qu'est-ce qu'une classe?**

Une classe est une "fabrique" à objets. À partir d'une classe compteur, je vais pouvoir créer plusieurs objets: ils auront en commun les méthodes get\_valeur et incr, mais chaque objet aura son propre champs n.

```
[17]: class compteur = object
         val mutable n = 0
         method get_valeur = n
         method incr k = n \leftarrow n + kend
```

```
[17]: class compteur :
       object
          val mutable n : int
          method get_valeur : int
         method incr : int -> unit
        end
```
Pour créer un objet o **instance de** de la classe c, j'écris let o = new c.

```
[18]: let compteur1 = new compteur
      let compteur2 = new compteur
```

```
[18]: val compteur1 : compteur = <obj>
```

```
[18]: val compteur2 : compteur = <obj>
```
[19]: compteur1#incr 1

 $[19]$ : - : unit = ()

[20]: compteur1#get\_valeur

```
[20]: - : int = 1
```
[21]: compteur2#get\_valeur

 $[21]: - : int = 0$ 

La classe peut prendre des arguments afin d'initialiser correctement les champs de l'objet. Par exemple, la classe compteur peut prendre en argument la valeur initiale du compteur.

```
[22]: class compteur n_init = object
         val mutable n = n_init
         method get_valeur = n
         method incr k = n \leftarrow n + kend
```

```
[22]: class compteur :
        int ->
        object
          val mutable n : int
          method get_valeur : int
          method incr : int -> unit
        end
```

```
[23]: let compteur3 = new compteur 42
```

```
[23]: val compteur3 : compteur = <obj>
```

```
[24]: compteur3#get_valeur
```

```
[24]: - : int = 42
```
# **1.7 S'appeler soi-même**

Une méthode d'un objet peut en appeler une autre sur le même objet. Cet objet n'est pas connu au moment où on écrit la méthode: un nom spécial (en général self) est utilisé pour en parler.

```
[25]: class compteur n_init = object (self)
         val mutable n = n_init
         method get_valeur = n
         method incr k =
            n <- self#get_valeur + k (* <- self# est nécessaire *)
      end
```

```
[25]: class compteur :
        int ->
        object
```

```
val mutable n : int
  method get_valeur : int
 method incr : int -> unit
end
```
Note : le nom self n'est pas un mot-clé, on choisit comment s'appeler soi-même juste après le mot-clé object. Parfois on préfère s'appeler this.

```
[26]: class fibo_naif = object (this)
         method fibo n =
            if n < 2
            then 1
            else this#fibo (n-1) + this#fibo (n-2)
      end
```
[26]: class fibo\_naif : object method fibo : int -> int end

# **1.8 L'héritage**

On peut définir une classe c en étendant une autre classe d.

On dit que c **hérite** de d.

```
[27]: class compteur_identifie n_init (id_init:string) = object
         inherit compteur n_init
         val id = id_init
         method affiche = Format.sprintf "%s vaut %d" id n
      end
```

```
[27]: class compteur_identifie :
        int ->
        string ->
        object
          val id : string
          val mutable n : int
         method affiche : string
         method get_valeur : int
         method incr : int -> unit
        end
```

```
[28]: (* definition alternative avec self *)
```

```
class compteur_identifie n_init (id_init:string) = object (self)
  inherit compteur n_init
```

```
val id = id_init
         method affiche = Format.sprintf "%s vaut %d" id self#get_valeur
      end
[28]: class compteur_identifie :
        int ->
        string ->
        object
          val id : string
          val mutable n : int
         method affiche : string
         method get_valeur : int
         method incr : int -> unit
        end
[29]: let compteur4 = new compteur_identifie 42 "toto"
[29]: val compteur4 : compteur_identifie = <obj>
[30]: compteur4#affiche
```

```
[30]: - : string = "toto vaut 42"
```
# **1.9 Redéfinition de méthode**

En cas d'héritage, je peux redéfinir une méthode m plutôt que d'en hériter sans la changer.

Ceci peut avoir un effet de bord: changer m peut aussi changer le comportement d'une méthode qui appelle la méthode m.

```
[31]: class chenille = object (self)
        method nom = "chenille"
        method affiche = self#nom
      end
      class papillon = object
        inherit chenille
        method! nom = "papillon" (* <- redéfinition *)
      end
```
[31]: class chenille : object method affiche : string method nom : string end

[31]: class papillon : object method affiche : string method nom : string end

Note: on peut utiliser method! au lieu de method en cas de redéfinition, mais ce n'est pas obligé (c'est le @Override de Java).

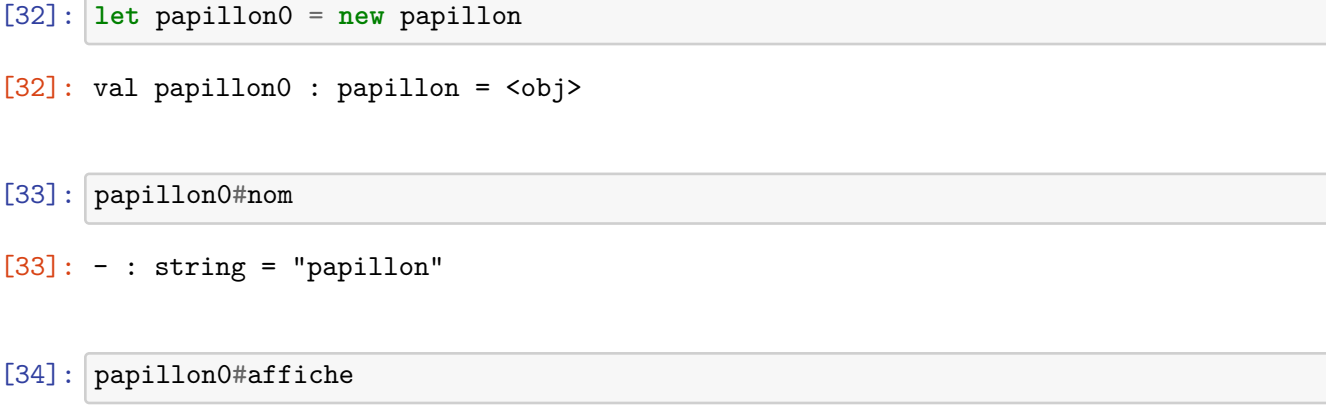

```
[34]: - : string = "papillon"
```
Il faut bien comprendre ce qu'il se passe: - avec papillon0#nom, c'est la méthode redéfinie qui est appelée - avec papillon0#affiche, c'est la méthode affiche de la classe chenille qui est appelée, **mais** l'appel self#nom que contient affiche est évalué en remplaçant self par papillon0: c'est donc bien papillon0#nom qui est appelé.

On parle de **liaison tardive** ou de liaison dynamique.

**Et la liaison statique**? C'est la liaison "habituelle": quand une fonction en appele une autre, on sait à l'avance quelle est cette autre fonction, il ne sera pas possible de la remplacer par une autre.

```
[35]: let nom () = "chenille"
      let affiche () = Format.sprintf "%s vaut 0" (nom ())
      let nom () = "papillon"
[35]: val nom : unit -> string = <fun>
[35]: val affiche : unit -> string = <fun>
[35]: val nom : unit \rightarrow string = \langlefun>
[36]: let = affiche()
```

```
[36]: - : string = "chenille vaut 0"
```
#### **1.10 Invoquer une méthode d'une classe ancêtre**

Lorsqu'on redéfinit une méthode, il est parfois utile de pouvoir appeler la version antérieure de la méthode. Il suffit de donner un nom (en général super) à la classe dont on hérite

```
[37]: class papillon = object (self)
         inherit chenille as super
         method nom =
            Format.sprintf "papillon (anciennement %s)" super#nom
      end
```
[37]: class papillon : object method affiche : string method nom : string end

```
[38]: (new papillon)#nom
```
[38]: - : string = "papillon (anciennement chenille)"

#### **1.11 Autre exemple : la mémoïsation**

Revenons sur la classe fibo de tout à l'heure

```
[39]: class fibo_naif = object (self)
         method fibo n =
            if n < 2
            then 1
            else self#fibo(n-1) + self#fibo(n-2)
      end
```
[39]: class fibo\_naif : object method fibo : int -> int end

[40]: **let** fibo0 = **new** fibo\_naif

 $[40]$ : val fibo $0$ : fibo\_naif = <obj>

[41]: **List**.init 10 (**fun** n -> fibo0#fibo n)

[41]: - : int list = [1; 1; 2; 3; 5; 8; 13; 21; 34; 55]

fibo0#fibo 50

Ce programme ne termine pas (dans un temps raisonable). Vous vous souvenez pourquoi?

Une solution pour éviter de répéter des calculs déjà effectués consiste à les mémoriser à l'aide d'une table de hachage.

Nous allons mémoïser la méthode/fonction fibo de deux façons différentes:

- 1. sans passer par les objets, de la manière "classique": au moment de définir la fonction fibo, on prend en compte la mémoire
- 2. avec les objets: on écrit une première version "non mémoïsée", puis on la mémoise.

#### **1.11.1 L'approche classique**

1. Je crée une table de hachage pour contenir les valeurs de fibo déjà calculées. Au moment de créer la table de hachage, OCaml a besoin d'une estimation de la taille de ma table de hachage. Pour nous, ce sera 50.

```
[86]: let memoire = Hashtbl.create 50
```

```
[86]: val memoire : ('_weak3, '_weak4) Hashtbl.t = <abstr>
```
2. J'écris ma fonction mémoïsée fibo

```
[43]: let rec fibo n =
       try Hashtbl.find memoire n (* si j'ai deja calcule fibo n *)
       with Not_found ->
         let res = (* sinon, je le calcule *)
           if n < 2
           then 1
           else fibo(n-1) + fibo(n-2)in
        Hashtbl.add memoire n res; (* je memorise fibo n *)
        res (* je renvoie le résultat *)
```
 $[43]$ : val fibo : int  $\rightarrow$  int =  $\langle$ fun>

```
[44]: fibo 50
```
 $[44]$ : - : int = 20365011074

#### **1.11.2 L'approche par redéfinition**

Maintenant, je vais définir une classe fibo\_memo qui contient une méthode fibo mémoïsée en deux étapes:

- 1. je définis une classe fibo\_naif qui contient une méthode fibo non mémoïsée
- 2. je définis une classe fibo\_memo qui hérite de fibo\_naif et qui redéfinit la méthode fibo de la façon suivante:
- si fibo n est en mémoire, on renvoie le résultat directement
- sinon on appele la méthode fibo de la classe fibo\_naif.

```
[45]: class fibo_naif = object (self)
         method fibo n =
            if n < 2
            then 1
            else self#fibo (n-1) + self#fibo (n-2)
      end
      class fibo_memo =
         object (self)
         inherit fibo_naif as super
         val memoire = Hashtbl.create 50
         method fibo n =
            try Hashtbl.find memoire n
            with Not_found ->
               let res = super#fibo n in
               Hashtbl.add memoire n res;
               res
      end
[45]: class fibo_naif : object method fibo : int -> int end
[45]: class fibo_memo :
```

```
object val memoire : (int, int) Hashtbl.t method fibo : int -> int end
```

```
[46]: let fibo1 = new fibo_memo
     let = fibo1#fibo 50
```

```
[46]: val fibo1 : fibo_memo = <obj>
```

```
[46]: - : int = 20365011074
```
### **1.12 L'héritage multiple**

C'est l'un des aspects sur lesquels les langages objets mainstream ont des positions différentes: *Java* n'autorise pas l'héritage multiple, mais *C++* si.

En *OCaml*, l'héritage multiple est autorisé, mais l'ordre dans lequel on liste les classes dont on hérite joue un rôle.

```
[47]: class a = object method ma = "a" end
      class b = object method mb = "b" end
      class ab = object inherit a inherit b end
[47]: class a : object method ma : string end
[47]: class b : object method mb : string end
[47]: class ab : object method ma : string method mb : string end
[48]: \vert let o = new ab in (o \# ma \cap o \# mb)[48]: - : string = "ab"
```
**1.12.1 Le "problème du diamant"**

```
[49]: class a = object method m = "a" end
      class b = object inherit a method! m = "b" end
      class c = object inherit a method! m = "c" end
      class d = object (self) inherit b inherit c end
[49]: class a : object method m : string end
[49]: class b : object method m : string end
[49]: class c : object method m : string end
[49]: class d : object method m : string end
[50]: (new d)#m
[50]: - : string = "c"
```
### **1.13 Clonage**

Il est parfois utile de faire une copie d'un objet avant de le modifier, pour ne pas perdre l'état dans lequel il était. La façon la plus simple est d'utiliser la fonction Oo.copy.

```
[76]: class compteur = object
         val mutable n = 0
         method inc = n <- n + 1
         method get = n
      end
```

```
[76]: class compteur :
       object val mutable n : int method get : int method inc : unit end
```

```
[77]: let c1 = new compteur
     let() = c1#inclet c2 = Do.copy c1let() = c1#inc
```

```
[77]: val c1 : compteur = <obj>
```

```
[77]: val c2 : compteur = <obj>
```
 $[78]$ :  $c2#get$ 

```
[78]: - : int = 1
```
# **1.13.1 Clonage avec {<…>}**

À l'intérieur d'une méthode, on peut utiliser la syntaxe {<…>} pour créer une copy de self. Cette syntaxe permet de redéfinir des champs ou des méthodes dans la copie.

```
[1]: class compteur = object (self)
        val mutable n = 0
        method get = n
        method increment = n \leq -n + 1method copy = {< >} (*equivaut à Oo.copy self *)
        method incremented = \{< n = \text{self}\# \text{get} + 1 >\}end
```

```
[1]: class compteur :
       object ('a)
         val mutable n : int
         method copy : 'a
```

```
method get : int
 method increment : unit
 method incremented : 'a
end
```
**Rappel** la notation {< n = ... >} permettant de redéfinir la valeur du champs n de l'objet dans la copie est proche de la notation  $\{r \text{ with } n = ... \}$  que nous avons vue dans le cours sur les enregistrements.

Vous vous souvenez de ce que fait {r with n=...}?

```
[2]: let c1 = new compteur
      let () = c1#increment
      let c2 = c1#copylet () = c1#increment
 [2]: val c1 : compteur = <obj>
 [2]: val c2 : compteur = <obj>
 [3]: c2# get, c1# get[3]: - : int * int = (1, 2)[4]: let c3 = c1#incremented
 [4]: val c3 : compteur = <obj>
[58]: c3#get, c1#get
```
 $[58]$ : - : int \* int =  $(3, 2)$ 

#### **1.13.2 Différence entre clonage et allocation avec new**

Il y a une différence assez subtile entre cloner un objet et en allouer un nouveau en recopiant les champs.

```
[59]: class compteur n_init = object (self)
        val mutable n = n_init
        method get = n
        method inc = n <- n + 1
        method copy = new compteur self#get (* differe de Oo.copy self *)
```
**end**

```
[59]: class compteur :
        int ->
        object
          val mutable n : int
          method copy : compteur
         method get : int
         method inc : unit
        end
```
Cette différence se voit lorsqu'on étend la classe:

- le clonage crée une copie de la même classe que l'objet
- new spécifie la classe (ici compteur): on risque de "sous-classer" l'objet que l'on clone

Précisons sur un exemple.

```
[60]: class entier (n_init:int) = object (self)
         val mutable n = n_init
         method get = n
         method copy = new entier self#get (* <- entier !*)
      end
      class compteur n = object
         inherit entier n
         method inc = n \leq -n + 1end
```

```
[60]: class entier :
        int -> object val mutable n : int method copy : entier method get : int end
```

```
[60]: class compteur :
        int ->
        object
          val mutable n : int
         method copy : entier
         method get : int
         method inc : unit
        end
```
[61]: **let** c1 = **new** compteur 1 **let** c2 = c1#copy

```
[61]: val c1 : compteur = <obj>
```

```
[61]: val c2 : entier = <obj>
```

```
[62]: c2#inc
```

```
File "[62]", line 1, characters 0-2:
1 | c2#inc
     \hat{\phantom{1}}Error: This expression has type entier
        It has no method inc
```
# **1.14 Exemple avancé : un peuple de compteurs réinitialisables.**

Je veux définir une classe compteur comme celle vue jusqu'à présent, et je souhaite créer plusieurs compteurs par la suite.

Je voudrais cependant ajouter la possibilité de remettre à 0 tous les compteurs que j'ai déjà créés en appelant une méthode reset\_all.

Comment faire?

Analysons le problème

- 1. Il va me falloir maintenir une liste du peuple des compteurs. Cette liste ne peut pas être un champs de compteur, elle doit être commune à tous les compteurs: c'est une **variable de classe**. Il faudra la mettre à jour à chaque création de compteur.
- 2. La méthode reset\_all ne pourra modifier directement que la valeur du compteur sur lequel elle est appellée. Il faudra donc ajouter une méthode reset pour remettre à 0 *un* compteur, et appeler cette méthode sur chaque compteur de la liste depuis reset\_all.

### **1.14.1 Typage des objets**

Le typage des objets est délicat en OCaml. On ne fera qu'effleurer le sujet…

La première chose à comprendre, c'est que deux classes différentes définissent deux types différents *incompatibles*, même si l'une hérite de l'autre.

Ceci a une conséquence directe sur la possibilité de ranger dans une même liste des objets de classes différentes.

```
[79]: class class1 = object method m1 = "m1" end
      class class2 = object inherit class1 method m2 ="m2" end
      let c1 = new class1
      let c2 = new class2
```
[79]: class class1 : object method m1 : string end

[79]: class class2 : object method m1 : string method m2 : string end

```
[79]: val c1 : class1 = <obj>
```

```
[79]: val c2 : class2 = <obj>
```
 $[80]: |c1::c2::[]$ 

```
File "[80]", line 1, characters 4-6:
1 | c1::c2::[]\hat{\phantom{1}}Error: This expression has type class2 but an expression was expected of type
         class1
       The second object type has no method m2
```
La solution consiste à "sous-classer" l'objet c2 pour pouvoir le mettre dans la même liste que c1. Pour cela, on utilise une **coercion** de la forme (e :> sous\_classe) (ou parfois (e:classe:>sous\_classe))

```
[81]: let c2_1 = (c2:>class1)
```

```
[81]: val c2_1 : class1 = <obj>
```
 $[82]$ :  $c2_1$ #m1

```
[82]: - : string = "m1"
```
 $[83]$ :  $c2_1$ #m2

```
File "[83]", line 1, characters 0-4:
1 | c2_1#m2
    \simError: This expression has type class1
       It has no method m2
```
La solution pour mettre c1 et c2 ensemble dans une même liste consiste donc à sous-classer c2 à l'aide d'une coercion.

```
[1]: class class1 = object method m = "m de c1" end
     class class2 = object inherit class1 method! m = "m de c2" method n = "n" end
     let c1, c2 = new class1, new class2
[1]: class class1 : object method m : string end
[1]: class class2 : object method m : string method n : string end
[1]: val c1 : class1 = <obj>
     val c2 : class2 = <obi</math>[2]: let 1 = c1 :: (c2 : > class1) :: [][2]: val 1 : class1 list = [\langle obj \rangle; \langle obj \rangle]
```
[3]: **List**.map (**fun** c-> c#m) l

```
[3]: - : string list = ["m de c1"; "m de c2"]
```
**Remarque** une coercion s'apparente à un *cast* en C. Mais contrairement au cast, une coercion ne casse pas le système de typage.

Revenons à notre problème: un peuple de compteurs réinitialisables.

```
[102]: module Compteur_Non_Signe = struct
         class type resetable = object method reset : unit end
         let peuple : resetable list ref = ref []
         let naissance c = peuple := (c :> resetable) :: !peuple
         class compteur = object (self)
            initializer naissance self (* <- initialiseur *)
           val mutable n = 0
           method get = n
           method inc = n <- n + 1
            method reset = n \leq 0method reset_all = List.iter (fun c-> c#reset) !peuple
            method copy = let res = {<>} in naissance res; res
         end
       end
```

```
[102]: module Compteur_Non_Signe :
         sig
           class type resetable = object method reset : unit end
           val peuple : resetable list ref
           val naissance : #resetable -> unit
           class compteur :
             object ('a)
               val mutable n : int
               method copy : 'a
               method get : int
               method inc : unit
               method reset : unit
               method reset_all : unit
             end
         end
```
**Remarque** L'initialiseur est appelé à chaque création d'objet par new. Il n'est pas appelé par clonage, c'est pourquoi on privilégie une méthode copy qui répète l'initialiseur.

Pour finir, je peux signer mon module afin de rendre privé l'interface (class type) resetable et la variable peuple.

```
[108]: module type COMPTEUR = sig
         class compteur : object ('a)
             method get : int
             method inc : unit
             method reset : unit
             method reset_all : unit
             method copy : 'a
          end
       end
```

```
[108]: module type COMPTEUR =
         sig
           class compteur :
             object ('a)
               method copy : 'a
               method get : int
               method inc : unit
               method reset : unit
               method reset_all : unit
             end
         end
```
[109]: module Compteur : COMPTEUR

```
[114]: let c1,c2 = Compteur.(new compteur, new compteur)
      let c3 = c1#copylet () = c1#inc; c2#inc; c2#inc; c3#inc;c3#inc; c3#inc
      let _ = c1#get, c2#get, c3#get
```

```
[114]: val c1 : Compteur.compteur = <obj>
       val c2 : Compteur.compteur = <obj>
```

```
[114]: val c3 : Compteur.compteur = <obj>
```

```
[114]: - : int * int * int = (1, 2, 3)
```

```
[115]: let () = c1#reset_all
       let _ = c1#get, c2#get, c3#get
```

```
[115]: - : int * int * int = (0, 0, 0)
```
[111]: **Compteur**.peuple

```
File "[111]", line 1, characters 0-15:
1 | Compteur.peuple
    \ddotscError: Unbound value Compteur.peuple
```
# **1.15 Pour conclure**

Nous avons vu beaucoup de choses en une seule séance, et pourtant nous n'avons fait qu'effleurer le sujet… Résumons.

- une classe qui hérite d'une autre classe peut y ajouter des méthodes ou en redéfinir (method!)
- la liaison tardive permet de changer le comportement d'une méthode m héritée sans la redéfinir, mais en redéfinissant d'autres méthodes que la méthode m appelle
- cloner un objet avec Oo.copy ou {<>} n'est pas la même chose qu'en allouer un autre avec new
- le typage des objets nécessite parfois de faire des coercions (o :> sous\_classe)

Rendez-vous au cours de POO de L3 pour revoir ces notions et pour en découvrir bien d'autres (classes virtuelles, méthodes privées, etc)